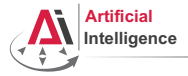

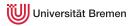

## Robot Programming with Lisp 7. Coordinate Transformations, TF,

# ActionLib

Gayane Kazhoyan

Institute for Artificial Intelligence University of Bremen

November 30<sup>th</sup>, 2017

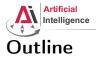

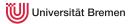

Concepts Coordinate Transformations TF ActionLib

Organizational

Concepts

Organizational

Gayane Kazhoyan November 30<sup>th</sup>, 2017

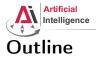

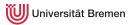

## Concepts Coordinate Transformations TF ActionLib

Organizational

Concepts

Organizational

Gayane Kazhoyan November 30<sup>th</sup>, 2017

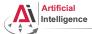

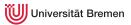

## Poses in 3D Space

#### \$ roscore

\$ rosrun interactive\_marker\_tutorials basic\_controls

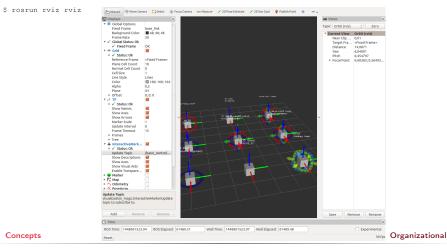

Gayane Kazhoyan November 30<sup>th</sup>, 2017

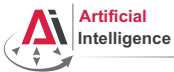

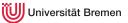

# **Representing Poses**

```
Point in 3D: \{x, y, z\}
```

### 3D-Vector

```
CL-TRANSFORMS> (make-3d-vector 1 2 3)
#<3D-VECTOR (1.0d0 2.0d0 3.0d0)>
CL-TRANSFORMS> (describe *)
#<3D-VECTOR (1.0d0 2.0d0 3.0d0)>
[standard-object]
Slots with :INSTANCE allocation:
X = 1.0d0
Y = 2.0d0
Z = 3.0d0
CL-TRANSFORMS> (y **)
2.0d0
```

```
Object in 3D: {position, orientation}
Position: {x, y, z}
Orientation: axis-angle / rotation matrix / quaternions / ...
Concepts
```

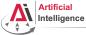

## **Representing Rotations**

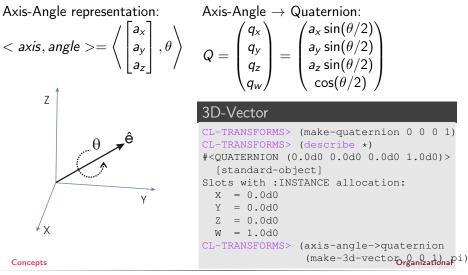

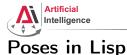

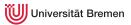

### cl-transforms:pose

```
CL-TRANSFORMS> (setf p (make-pose
(make-3d-vector 1 2 0)
(make-quaternion 0 0 0 1)))
#<POSE
#<3D-VECTOR (1.0d0 2.0d0 0.0d0)>
#<QUATERNION (0.0d0 0.0d0 1.0d0)>>
CL-TRANSFORMS> (origin p)
#<3D-VECTOR (1.0d0 2.0d0 0.0d0)>
CL-TRANSFORMS> (orientation p)
#<QUATERNION (0.0d0 0.0d0 1.0d0)>
```

Concepts

Organizational

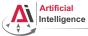

## **Coordinate Systems**

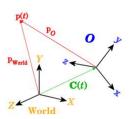

### Transformations

```
CL-TRANSFORMS> (setf W (make-identity-pose))
#<POSE
   #<3D-VECTOR (0.0d0 0.0d0 0.0d0)>
   #<OUATERNION (0.0d0 0.0d0 0.0d0 1.0d0)>>
CL-TRANSFORMS> (setf O (make-pose
                         (make-3d-vector 2 0 0)
                         (make-quaternion 0 0 0 1)))
#<POSE
   #<3D-VECTOR (2.0d0 0.0d0 0.0d0)>
   #<OUATERNION (0.0d0 0.0d0 0.0d0 1.0d0)>>
CL-TRANSFORMS> (transform
                (transform-inv (pose->transform 0))
                p)
#<POSE
   #<3D-VECTOR (-1.0d0 2.0d0 0.0d0)>
   #<OUATERNION (0.0d0 0.0d0 0.0d0 1.0d0)>>
```

#### Concepts

Organizational

Gayane Kazhoyan November 30<sup>th</sup>, 2017

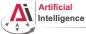

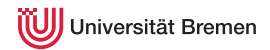

## **TurtleBot Coordinate Frames**

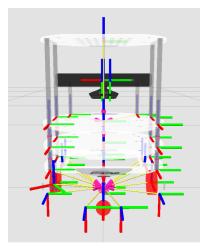

#### Concepts

Gayane Kazhoyan November 30<sup>th</sup>, 2017 Image courtes rguina Robat

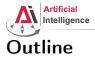

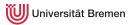

### Concepts

Coordinate Transformations TF ActionLib

Organizational

Concepts

Organizational

Gayane Kazhoyan November 30<sup>th</sup>, 2017

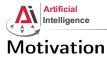

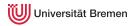

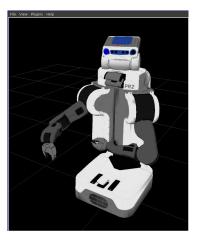

- Robots consist of many links
- Every link describes its own coordinate system
- Sensor measurements are local to the corresponding link
- Links change their position over time (including the robot base)

Organizational

#### Concepts

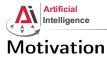

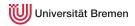

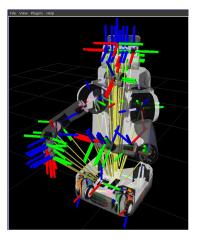

- Robots consist of many *links*
- Every link describes its own coordinate system
- Sensor measurements are local to the corresponding link
- Links change their position over time (including the robot base)

Organizational

#### Concepts

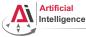

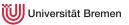

## Implementation

- Transforms are produced by different nodes:
  - Localization in map (AMCL, gmapping)
  - Odometry (base controller)
  - Joint positions (robot controllers and robot\_state\_publisher)
- Many publishers, many consumers
- Distributed system, redundancy issues, ...

# Ļ

- TF: a coordinate frame tracking system
  - Publishing transforms to tf listeners
  - Looking up and calculating transforms by asking tf listeners
- Transformation data is cached over time
- All the transforms together build a TF tree

### Concepts

Organizational

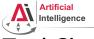

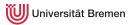

# TurtleSim TF

### • Launch the turtlesim TF demo:

\$ roslaunch turtle\_tf turtle\_tf\_demo.launch

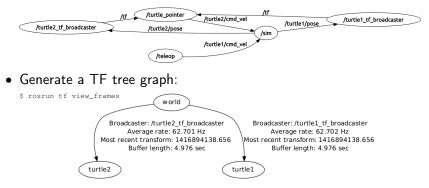

### • Listen to transforms:

\$ rosrun tf tf\_echo turtle1 turtle2

#### Concepts

Gayane Kazhoyan November 30<sup>th</sup>, 2017 Organizational

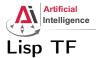

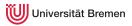

## cl\_tf

- TF> (roslisp:start-ros-node "lisp\_node")
- TF> (defparameter \*transform-listener\*

(make-instance 'transform-listener))

TF> (lookup-transform \*transform-listener\* :source-frame "turtle1" :targe #<STAMPED-TRANSFORM</pre>

FRAME-ID: "turtle1", CHILD-FRAME-ID: "turtle2", STAMP: 1.4169d9
#<3D-VECTOR (0.0d0 0.0d0 0.0d0)>

#<QUATERNION (0.0d0 0.0d0 -0.5401331068059835d0 0.8415796022552d0)>>

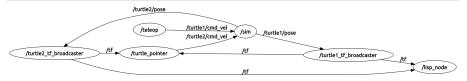

#### Concepts

Organizational

Gayane Kazhoyan November 30<sup>th</sup>, 2017

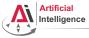

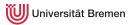

# \$ rosrun rviz rviz

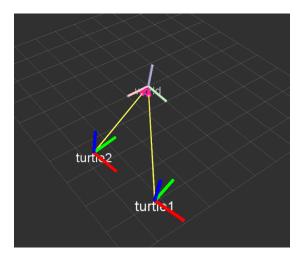

#### Concepts

Organizational

Gayane Kazhoyan November 30<sup>th</sup>, 2017

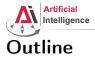

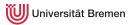

### Concepts

Coordinate Transformations TF Action1 ib

Organizational

Concepts

Organizational

Gayane Kazhoyan November 30<sup>th</sup>, 2017

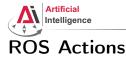

### Interface to define and execute goals:

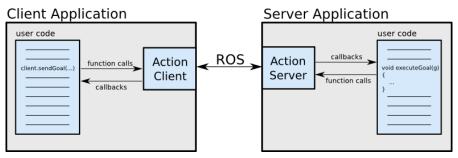

Illustration source: ROS actionlib wiki

#### Concepts

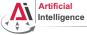

# Action Protocol

Relies on ROS topics to transport messages.

## Action Interface

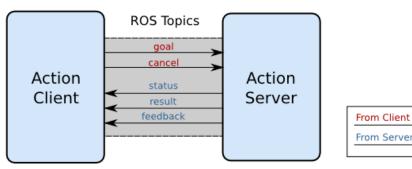

Illustration source: ROS actionlib wiki

### Organizational

Gayane Kazhoyan November 30<sup>th</sup>, 2017

Concepts

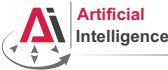

# Action Definitions

- Similar to messages and services.
- Definition: request + result + feedback
- Defined in your\_package/action/\*.action
- Example: actionlib\_tutorials/Fibonacci.action

```
# goal definition
int32 order
---
# result definition
int32[] sequence
---
# feedback
```

```
int32[] sequence
```

### Concepts

Gayane Kazhoyan November 30<sup>th</sup>, 2017 Organizational

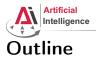

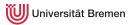

Concepts Coordinate Transformations TF ActionLib

Organizational

Concepts

Organizational

Gayane Kazhoyan November 30<sup>th</sup>, 2017

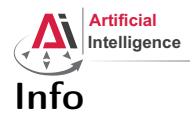

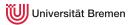

### • Assignment points: 10 points

- Assignment code: REPO/assignment\_7\_README.txt
- TF Lisp tutorial:

http://wiki.ros.org/cl\_tf/Tutorials/clTfBasicUsage

• ActionLib Lisp tutorial (Section 1 and 2, not 3):

http://wiki.ros.org/actionlib\_lisp/Tutorials/actionlibBasicUsage

- Next class: 07.12, 14:00
- Starting next week: teamwork on the robot, bring your laptops, robot time is limited to Thursday afternoons, missing class at that time means failing the course.

Concepts

Organizational

Gayane Kazhoyan November 30<sup>th</sup>, 2017

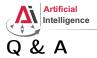

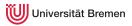

## Thanks for your attention!

Concepts

Gayane Kazhoyan November 30<sup>th</sup>, 2017 Organizational